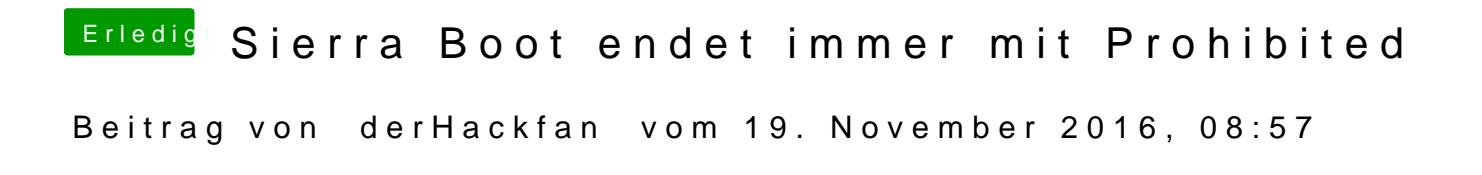

Hier mal deine config zurück für einen weiteren Versuch.